## Photoshop Vintage Shapes Free Download !!LINK!!

Cracking Photoshop is not as straightforward as installing it. It requires a few steps to bypass the security measures that are in place. First, you must obtain a cracked version of the software from a trusted source. Once you have downloaded the cracked version, you must disable all security measures, such as antivirus and firewall protection. After this, you must open the crack file and follow the instructions on how to patch the software. Once the patching process is complete, the software is cracked and ready to use.

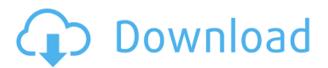

Recently, Adobe announced some new features that Photoshop has been developing in secret (well, not very secret) for months now. These features include Camera Raw 5, the new Preset Manager (presets are stored per project instead of within image folders), Lens Profile Manager, and a new version of Photoshop Cloud. So that's loads of stuff. My impression, however, is that many of these additions are hedge bets to guarantee sales. If you're on an older version of Photoshop, there's no need or interest in switching to the new tools, and it's quite likely that Adobe will stop developing new software for you. Adobe just launched a new Lightroom feature called Resize. This is a powerful tool for resizing images. Currently in BETA, Resize allows you to keep the number of resized images manageable, and to adapt to any given tool as it is being used. If you run Resize on a blurred image, the tool gives you a selection, and then you can brush, paint, and draw additional objects. When you click on the canvas, the size of the resulting image can be saved as an export preset. I only used Resize to resize its background canvas size a few times, I might imagine it could prove more difficult in more challenging or higher res images. Essentially, Resize splits the background canvas into a smaller, proportional area while leaving an area of the canvas with the original size. To create an image with a bigger canvas, move the smaller area into the large canvas area. When I first tried Resize, I wondered how it works to resize the workspace, but found that the tool was simply and quickly adapted to what I wanted to accomplish. Perhaps it would have made more sense to round up to a certain canvas selection and then resize the canvas.

## Photoshop CC 2015 Version 17 Download CRACK Full Product Key 2022

You can edit your files in Adobe Photoshop Elements, too, but Photoshop has numerous other features that blend into your workflow. Once you've learned the basics of painting with the tools in Photoshop, you can go further and become a master of Photoshop. Use a variety of tools, such as Levels, Curves, Lasso, and healing tools, to manipulate the colors of digital images in Photoshop. Just get familiar with the features and your workflow will take off. I'm not going to go into much depth for this tutorial, but I will cover some basic concepts, show you a couple of tools, and give you a few editing guidelines to get you started. I'll also offer a few tricks and shortcuts to speed up your workflow—and please click through to make sure the more advanced sections are currently active. Select File > New > Blank Canvas. Photoshop Elements opens a new, empty workspace. Write down a name for your new document if desired. By default, Photoshop Elements saves the image as a jpeg. If you want, you can save the document as a new format or tag the file to open later. Now, in your workspace, click and drag down a little to see the *Thumbnail* box. In some cases, at the bottom of the box are the *Print* and *Open* icons. If the icons aren't there, click the little arrow button in the top-right corner of the box and choose Open and Default (or whatever you want to open). If that's not it, go to the File menu and choose New. The Open command is what is shown in the box. When you choose Default, Photoshop Elements will choose a default name for your new file—like your first file—and save the file as that new name. 933d7f57e6

## Photoshop CC 2015 Version 17 Free Registration Code CRACK {{ latest updaTe }} 2023

This book is the definitive path to a successful career in graphic designing. Whether you are an aspiring graphician, an amateur retouching, or just a hard core user. This book can assist you at every stage. In this book, you will learn how to use many of the tools in Photoshop and how to work with them. The entire book is designed to take you from scratch to a job-ready photographer. The book will teach you all about layers, advanced blend modes, masking, object selection, and much more. Adobe Photoshop CC - With Creative Cloud, a monthly, monthly, monthly, subscription business model, Adobe enabled you to get access to your files anywhere and any Adobe tool for as long as you have an internet connection for a low monthly fee. Photoshop CC is a perfect example of the ease of its usability. If you are a workaholic who wants to be productive anytime, wherever, and CSS format has become an official Photoshop format for most businesses, which means you have a wider range of content to work with. With zero administration, zero setup, zero software installation and no upgrades, Photoshop CC has awakened the power of the Adobe Creative Cloud and changed the image editing landscape. It's your go-to software whether you are a hobbyist or an enterprise. This book is the perfect companion for a serious amateur to professional photographer who needs something that will help them learn and practice their craft. This book shows you how a professional retoucher works and how to punch in to a job for a vibrant result.

photoshop triangle shapes free download photoshop shapes brush free download photoshop geometric shapes free download photoshop medical shapes free download photoshop puzzle shapes free download photoshop phone shapes free download photoshop basic shapes free download photoshop butterfly shapes free download photoshop badge shapes free download

Adobe did a great job restoring lots of classic features to Photoshop. For example, we now have the ability to make multiple selections on single layers in Photoshop such as in the previous version. Last but not the least, the update features the ability to mask on multiple paths and use the shape tool to mask out objects with a irregular shape. You can learn all the new Adobe Photoshop features in the link here **Photoshop 2018 features**. With the latest update to Photoshop CC we're seeing new features such as Content Aware Fill, HDR images, Adobe Stock, and the ability to use native UI adaptive controls. For more information, you can visit the Adobe Photoshop CC update overview page here. A big development with Creative Cloud receives the new

"Photoshop CC 2019", full of useful new features in the way of photo editing. Among the new filters are the cosmetic options (volume, lighting, and skin correction), as well as a colours tool in which we can find the contour tool and some other new options. In addition to filters, we find perspective and grid tools, as well as a "Cropping" window, multiple-layer support, and new adjustments in the audio and video editing tools. You can learn all the new Adobe Photoshop CC 2019 features here. With Photoshop CS6, we've got AI-based editing and Smoothing, Layers and Embedding. Understand how to edit photos with creative new tools like Adjust Edge, Crop and Artistic Borders, then layer multiple images, combine them and reduce noise and other imperfections in your pictures. Learn to organize your photos in the gallery with automatic backup, choose from bundles of different sizes, and upload your photos to a favorite social media site. Feel free to browse through a list of all the Adobe Photoshop CS6 features here.

The biggest news still, in this 2015 version, pertains to the layer styles and Layer Masks, arguably the feature that has been praised the most in the recent edition of Photoshop. It is listed as a top 2015 feature by Creative Market, along with features that wouldn't exist without the new tools available in CC. Adobe also announced that Photoshop Touch for Mac would be getting even better and more powerful in the future, with a few new features that were specifically designed for optimal phone use and touch screen editing. The new version also comes with a new recommended QC Paths setting for better performance, and new tools for handling tiny files, 4K resolution and high-dynamic-range content. Adobe also announced a new range of features for Photoshop Elements (2019), including for example the new Pinta Paint app for creating workbooks and more powerful Content-Aware technology for compressing files, reducing them in size without affecting the content. There's also better support for Xcelsius colour profiles, greater robustness for importing 3D models and improved thumbnail creation. The August update will be bringing several new features to Photoshop, including a new Content-Aware fill tool, a Live Sharpen options and a new Viewer that makes it easier to preview and control images. There's also a new panel for colour calibration. The update will also bring new features for Photoshop Elements — including the ability to apply border gremlins after an image has been processed using Content-Aware Fill. You can also apply improved recolouring to grayscale documents (i.e. documents that include only shades of grey). The final addition in this update should be a new Perspective tool for more accurate 3D models, along with new Accelerated 2D and 3D drawing tools.

https://new.c.mi.com/global/post/489654/ALLDATA1052portable

 ${\color{blue} https://joinup.ec.europa.eu/sites/default/files/document/2022-12/As-Musicas-Da-Carochinha-Vol-1-Download-UPDATED.pdf}$ 

https://magic.ly/reper0leohe/Run-8-Train-Simulator-(Including-DLC-Add-ons)-REPACK-Cracklhttps://magic.ly/1tranermulho/Serial-Para-Safe4cam-8.12.rar-UPDhttps://magic.ly/7examabke/En-Office-Professional-Plus-2013-X86-Dvd-1123673.iso-WORK

 ${\color{blue} https://joinup.ec.europa.eu/sites/default/files/document/2022-12/Lagu-Karaoke-Pop-Indonesia-Terbarurar-FREE.pdf}$ 

 $\frac{https://magic.ly/3balpecciomo/Heropanti-Movie-English-Subtitles-WORK-Download-For-Movies}{https://joinup.ec.europa.eu/sites/default/files/document/2022-12/Awakening-Moonfell-Wood-Fitgirl-Repack.pdf}$ 

https://new.c.mi.com/global/post/487586/Oxford\_Word\_Skills\_Idioms\_And\_Phrasal\_Verbs\_Pdf\_Fr https://magic.ly/1conshis0ocma/Silent-Hunter-4-Wolves-Of-The-Pacific-1.2-With-Crack-Cheats\_HOT\_https://joinup.ec.europa.eu/sites/default/files/document/2022-12/Studio-Ghibli-Piano-Collection-Pdf-244-VERIFIED.pdf

https://magic.ly/aratOcesa/Kelyje-2-Crack-Parsisiusti-Skype-'LINK'

https://magic.ly/sidiaFcongku

https://new.c.mi.com/my/post/448594/Catia V5 R22 Download VERIFIED

 ${\color{blue} https://joinup.ec.europa.eu/sites/default/files/document/2022-12/RegSupreme-Pro-14048-Multilanguage-TOP-Crackrar.pdf}$ 

We're excited to continue evolving our workflow tools and web design tools. Learn more about AED and other great web design features in the Designing with AED and AED for the Web Guides. (Note: AED for the Web is separate from the Designing with AED and AED for the Web guides.) This is a great toolkit for tracking, measuring and drawing Photoshop wireframe boxes. In addition to the different boxes you can choose from, the software will also give you converting the boxes into different formats and sizes. The tools also come with some great features such as gaps. The software has been tested with a variety of elements, creating boxes for icons, buttons, shapes, backgrounds, etc. It also has adjustable gap sizes and widths. Once you have all your elements created, you can save the files as image, pdf, and SVG formats. The software also has a user-friendly interface and can be used on both Mac and Windows. Photoshop CC 2020 will include a new object selection tool, which will be located alongside the marquee tools. This object selection tool will be extremely useful in separating elements from a photo or image, and selecting a specific area to edit. It will include a multitude of new features including:

- An on-image display of a selection mask for a variety of selection types, including polygonal, elliptical, freehand, color ranges, and adjustments
- A guided mode for easier and more precise selections
- The ability to quickly and easily drag the selection around an image
- A variety of brushes for specific purposes, such as painting, cutting, masking, and special effects
- A newly added shortcut command to update selections in a single click

Selecting an object in Photoshop allows you to lock, or lock it in place. You can lock an object so that it cannot be moved, or you can select and lock any portion of an object to move, rotate, scale or move the entire object. **Note**: Selecting a specific area of an image could result in the surrounding areas revealing content in the wrong layer. This is because the layer's mask or content mask is locked to the selection. If you select an area on the background layer, the layer mask does not move along with the selection.

The latest version of Photoshop lacks two tools from the Premium version of the program: "Styles" and "Smart Objects". In 2018, Adobe made these features free for anyone with a Creative Cloud membership. At the time of release, the features were free up to 30 days after purchase. It would seem that Adobe is shifting the focus of these features toward the future, and decision makers as to whether Adobe should continue to include these features in their subscription programs are part of their culture and their corporate focus. With the release of Photoshop on the web, it's easier to create products in web browsers, such as on a desktop or mobile device. Photoshop is the market leader in the desktop sector, with over 90 million licenses sold to date, and it's a natural for web-compatible applications. In addition to top web browsers such as Chrome, and over 40 web browsers, you can also use Photoshop on platforms like Amazon Silk, Microsoft Edge, Safari, and Internet Explorer, and more.